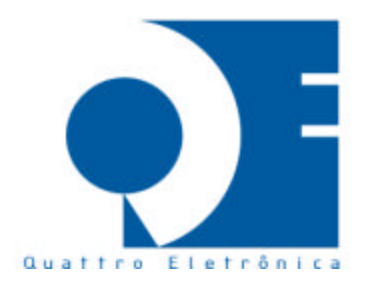

## **ECF-IF EASY IIF**

- 1. Descrição do uso de símbolos :
	- **COO - C**ontador de **O**rdem de **O**peração.
	- **CRO - C**ontador de **R**einício de **O**peração.
	- **VB - V**enda **B**ruta.
	- **GT - G**rande **T**otal .
	- **CRZ - C**ontador de **R**eduções.
	- **F -** Substituição Tributária ( tributado na **F**onte ).
	- **I - I**sentos.
	- **N - N**ão tributados / Imunes.
	- **CTRIB - C**ancelamentos **TRIB**utados.
	- **DTRIB - D**escontos **TRIB**utados.
	- **CISS - C**ancelamentos **ISS**.
	- **DISS - D**escontos **ISS**.
	- **FAB -** Número de **FAB**ricação ( Número de série ).
- **2.** Decodificação do Grande Total **GT**

O Grande Total é codificado antes de ser impresso no final do cupom fiscal . A codificação da parte significativa do valor é feita usando-se a palavra chave :

- # O número " **0** " é substituído pela letra " **W** " .
- # O número " **1** " é substituído pela letra " **X** " .
- # O número " **2** " é substituído pela letra " **Y** " .
- # O número " **3** " é substituído pela letra " **Z** " .
- # O número " **4** " é substituído pela letra " **B** " .
- # O número " **5** " é substituído pela letra " **R** " .
- # O número " **6** " é substituído pela letra " **A** " .
- # O número " **7** " é substituído pela letra " **S** " .
- # O número " **8** " é substituído pela letra " **I** " .
- # O número " **9** " é substituído pela letra " **L** " .

Exemplo :

A palavra XYZBRAZILW representa o valor 1234567890.